# 序 言

尊敬的各位老师:

为节约您的报销时间,提高报销效率,结合国家和学 校的财务制度,本着"实用、简洁、指导"的原则,制订 了《江苏理工学院财务报销指南》。本《指南》分为四大 部分 25 项条目。第一部分为财务报销流程;第二部分为基 本要求,包括:票据要求、报销手续、审批权限;第三部 分为具体业务办理,包括 **13** 项具体类型;第四部分是其他 说明,包括科研经费财务管理流程、票据的申领及缴销、 增值税发票开具、个人所得税事项、财务查询使用说明、 对外服务时间、财务处各科室职责。

您在办理各类报销业务时,可参考本指南,选择对应 的报销类型,根据提示做好相关准备。希望得到您的支持 和配合!

江苏理工学院财务处

二 **O** 一六年八月一日

### 一、 财务报销流程

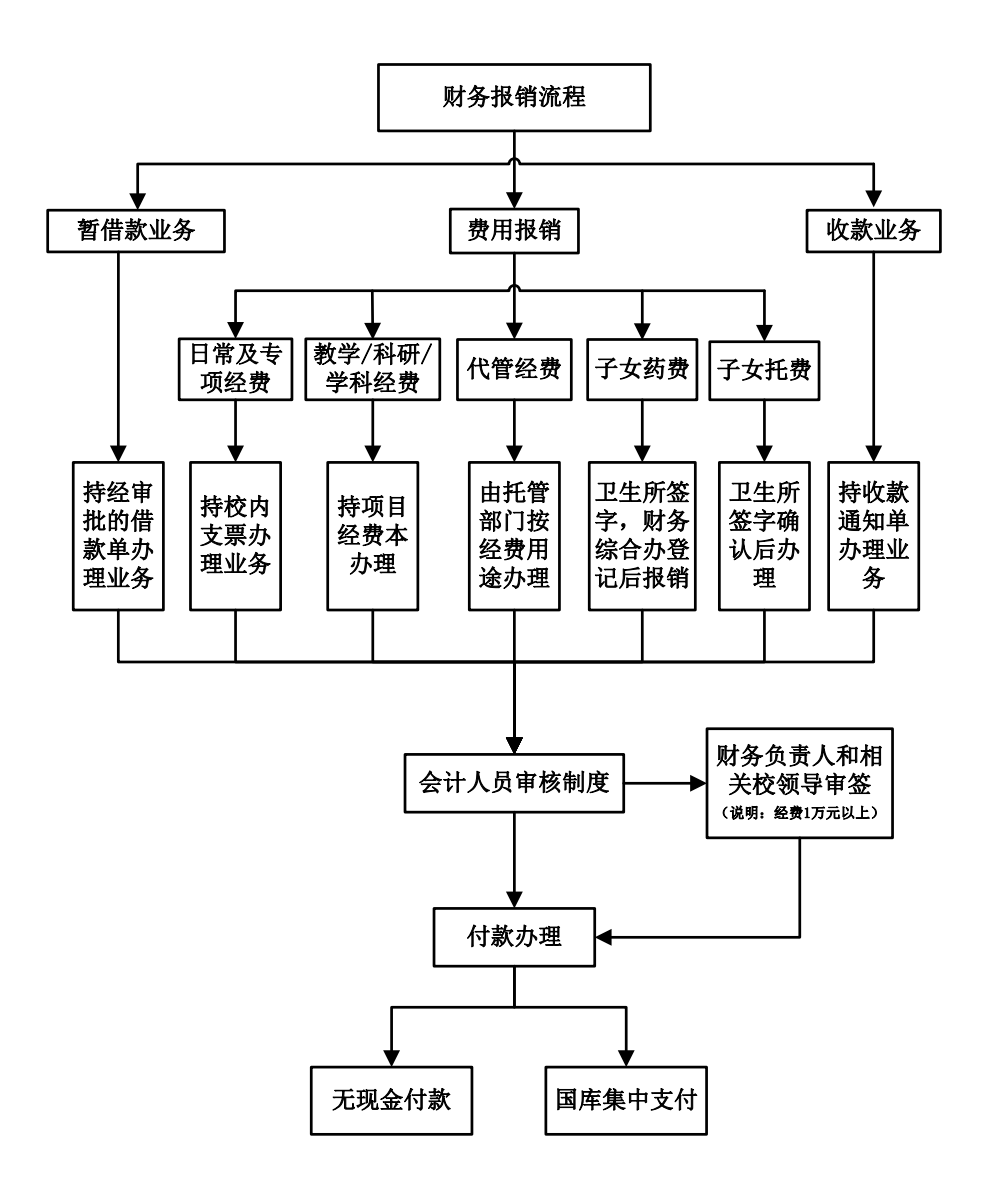

### 二、基本要求

#### (一)票据要求

1.根据《江苏理工学院票据管理暂行办法》(苏理工财 [2014]45 号)执行;

2.从外单位取得的发票须印有税务监制章并加盖发票 专用章(火车、飞机、汽车、轮船及部分交通票据除外), 收据或结算票据须印有财政监制章并加盖财务专用章;

3.由税务部门代开发票须加盖供货单位公章或财务专 用章;

4.票据遗失应取得原票据记账联复印件并加盖开票单 位发票专用章或财务专用章,同时作出书面说明,经所在部 门领导审批后可作为报销凭证;

5.当年票据当年报销,12 月份开具的票据可于次年 3 月底前报销;

6.我校税号、开户行及账号可在财务处网站下载。

#### (二)报销手续

1.粘贴发票。将取得的原始发票分类粘贴,不得超过粘 贴单边缘。层叠错开,力求平整、不遮盖相关事项,经办人 于每张发票上签名;

2.填写粘贴单。粘贴单上内容填写完整,不得涂改,必 须有部门(或项目)负责人签字;

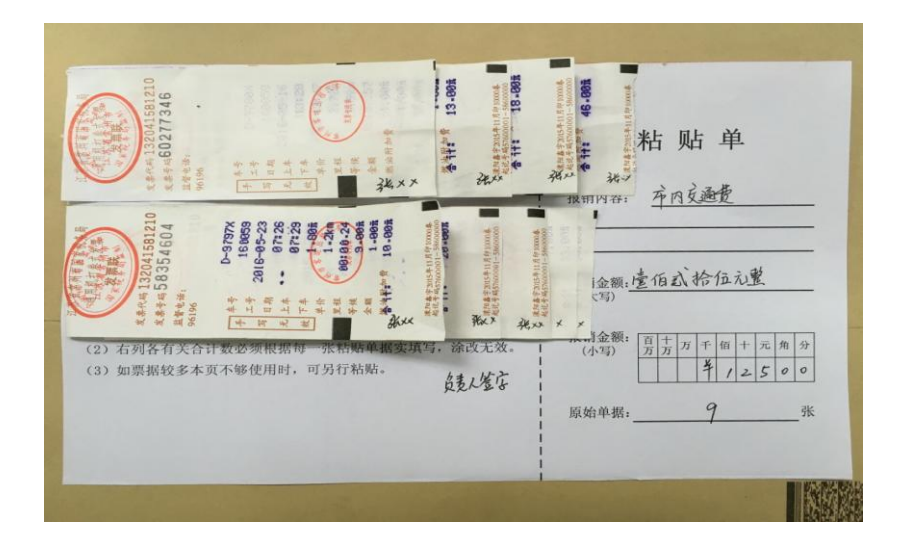

3. 填写"报销单"或开具"院内支票"。"报销单"或 "院内支票"内容须填写完整,不得涂改;

4.结算方式。对公业务采取转账方式结算,5000 元(含) 以上物资采购通过学校财务进行转账支付,如能提供 POS 机刷卡单或网银消费记录, 视同转账;

5. 支付。填写"无现金报销单",财务处审核原始发票 无误后据此支付。

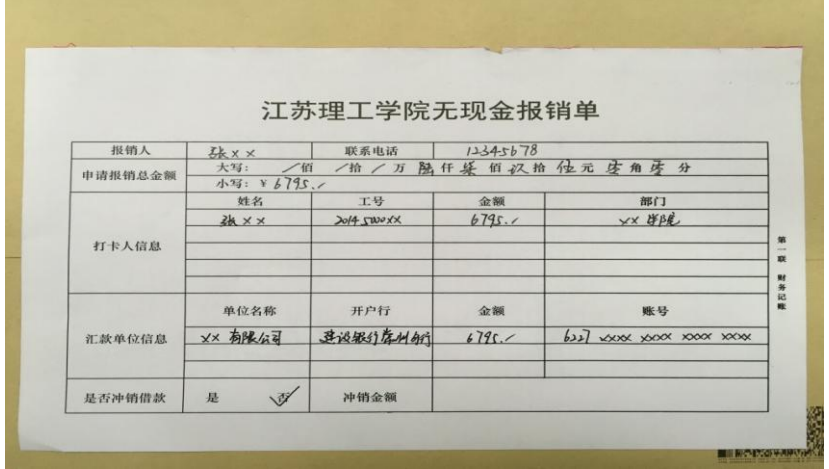

# (三)审批手续

根据《江苏理工学院货币资金内部控制制度》(苏理工 财[2014]42 号)执行。经费审批权限如下表:

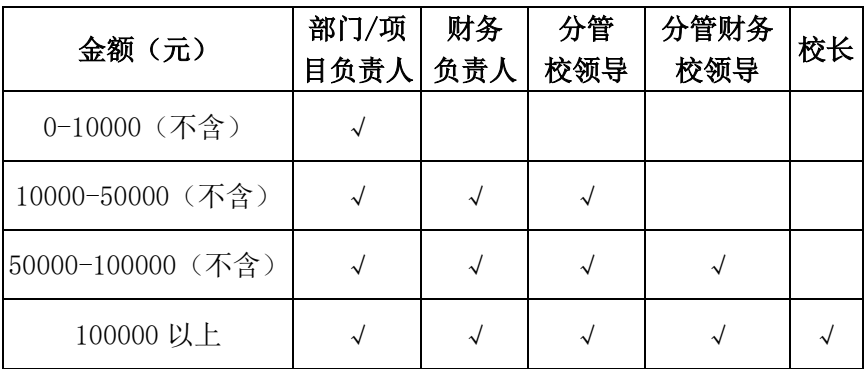

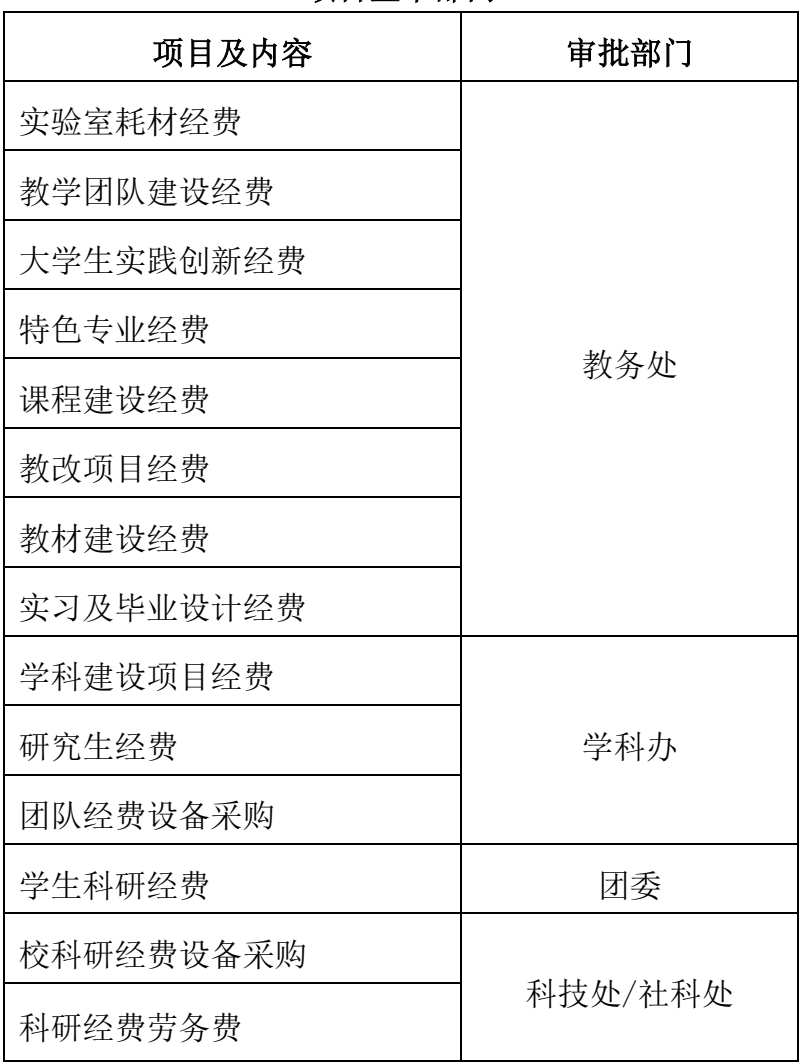

# 项目签审部门

### 三、具体业务办理

#### (一)暂借款

1.根据《江苏理工学院暂借款管理办法》(苏理工财 [2014]43 号)执行;

2.暂借款是学校暂时垫付给在职教职工用于教学、科 研、行政、后勤等公用性开支的款项。必须"一事一借,一 事一清, 前账不清, 后账不借":

3. 借款人须是本校教职工, 借款时填写"借款单"。借 款业务必须由上一级领导审批,科研经费借款由项目负责人 审批。借款超过一万元(含), 须经财务负责人审批:

4.借款须及时结清,超过两个月仍未归还借款的,将缓 发借款人工资;

5.教职工调离、退休、离职前须到财务处结清借款。

#### (二)子女统筹医疗费报销

1.根据《江苏理工学院教职工子女统筹医疗管理办法》 (苏理工财[2014]46 号)执行;

2.子女统筹医疗费由后勤基建处卫生所所长审核签字, 财务处综合中心登记后报销;

3.子女统筹医疗费以当年 7 月 1 日至次年 6 月 30 日为 一结算年度。教职工子女统筹医疗费门诊费超过 380 元定额 部分, 独生子女家庭承担 10%, 非独生子女家庭承担 15%,

父母双方单位各承担其余部分的一半;

4.子女住院费用由保险公司理赔。

### (三)子女保教费报销

1.根据《江苏省幼儿园收费管理办法》(苏价规[2012]2 号)和《常州市区幼儿园收费管理办法的实施细则》执行;

2.教职工子女入园按规定缴纳的保教费,独生子女凭发 票每月报销 330 元,非独生子女每月报销 132 元;

3.子女保教费由卫生所所长审核签字到财务处报销;

4.子女保教费每学期报销 5 个月,累计报销不超过 6 个学期(男方上半年,女方下半年)。

### (四)差旅费报销

1.根据《江苏理工学院差旅费管理暂行办法》(江理工 财[2014]122 号)、《江苏省财政厅关于调整省级机关差旅 费住宿标准等关于问题的通知》(苏财行[2015]23 号)执 行;

2.教职工出差需事前审批,一事一批,填写"出差审批 单"(财务处网站下载)。如赴外地参会或培训,报销须提供 会议通知或培训通知;

3.教职工出差发生的城市间交通费、住宿费据实报销, 并按规定享受伙食补助费和公杂费补助,填制"差旅费报销 单":

8

4.出差人员实际发生住宿而无住宿费发票的,在"出差 审批单"上说明情况并经部门(项目)负责人审核,可享受 城市间交通费和公杂费补助;

5.出差人员仅有住宿费发票而无城市间交通费的,在 "出差审批单"上说明情况并经部门(项目)负责人审核, 根据实际天数报销住宿费和享受伙食补助费;

6. 出差人员报销过桥过路费, 需提供"出差审批单", 结合差旅费管理办法可享受伙食补助费;

7.出差人员仅有单程交通费票据,在出差审批单上说明 情况并经部门(项目)负责人审核后予以报销。如当天往返, 报销单程交通费并享受伙食费补助;如多天往返,根据住宿 费发票享受伙食补助费和公杂费补助(公杂费补助天数为实 际天数减一天):

8.订票手续费随同交通费报销,退票手续费加盖印章可 据实报销;

9.保险费跟随交通费报销,每人限购一份;

10.汽油票只可在横向科研中报销,其他项目一律不可 列支;

11.教职工赴外地出差发生的出租车票不予报销,按规 定享受公杂费补助;

12.出差人员如车票遗失,需提供包含时间、车次、票

价等在内的遗失情况说明,由项目(部门)负责人签字,加 盖部门公章后据实报销;

13.学生及校外人员出差不享受伙食补助费和公杂费补 助。

附件

# 江苏省省级机关国内差旅住宿费标准调整表

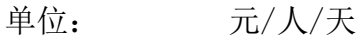

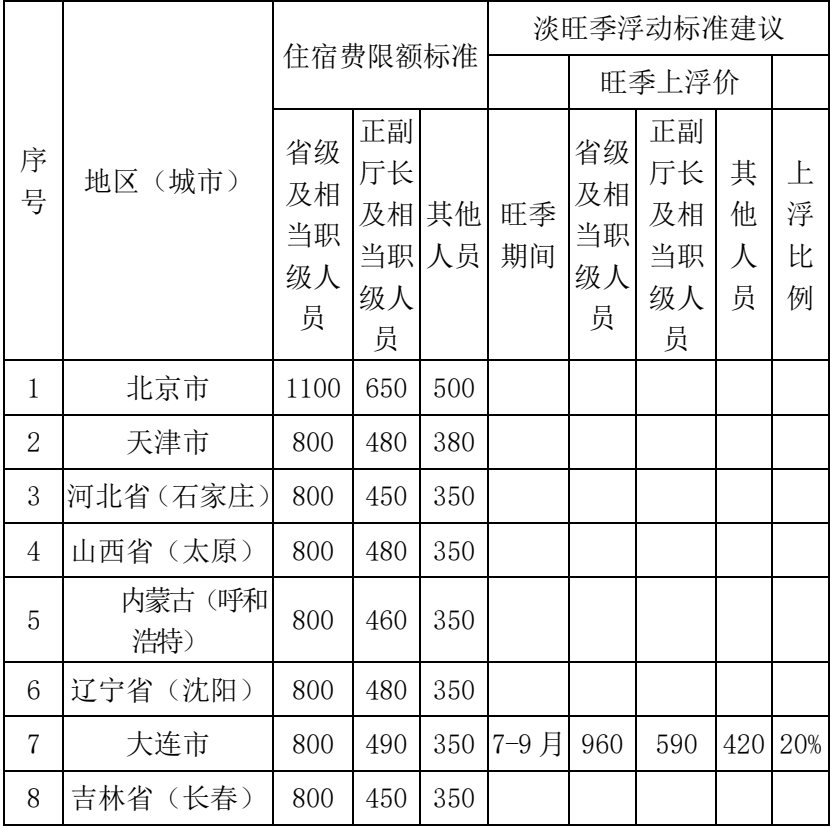

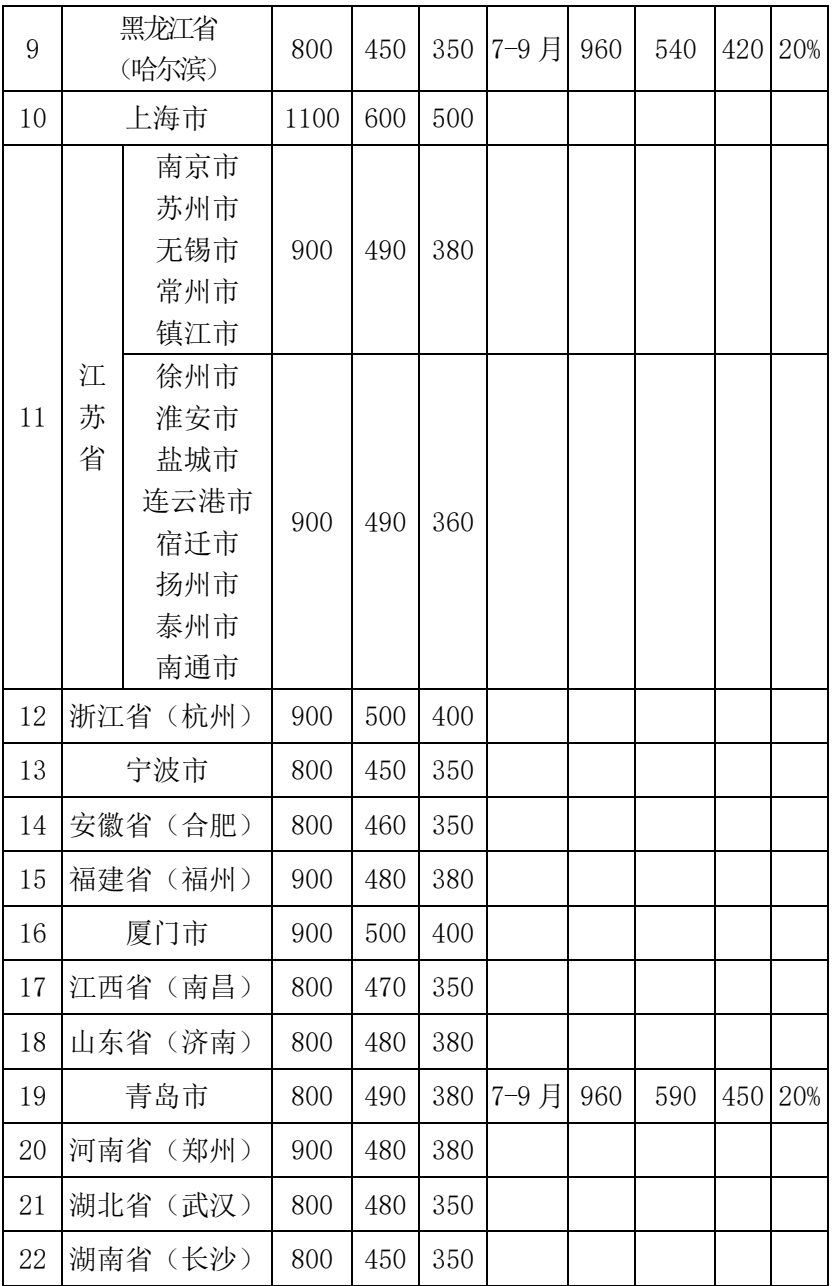

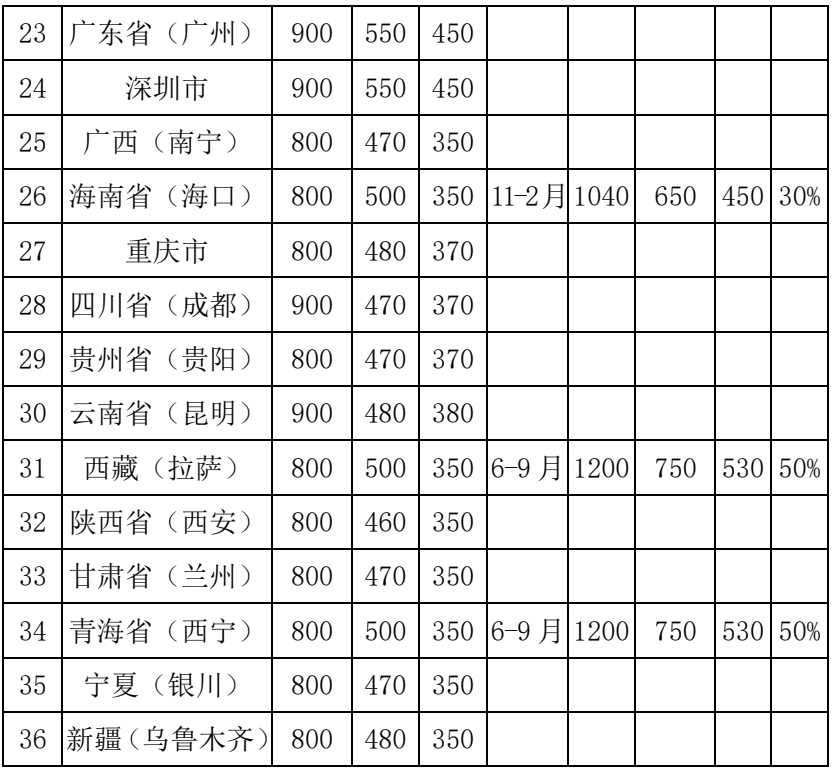

# (五)出国(境)人员费报销

1.根据《因公临时出国经费管理办法》(苏财行[2014]5 号)、《江苏省财政厅关于加强公务机票购买管理改革有关 事项的通知》(苏财购[2015]7 号) 执行;

2.机票购买原则:优先购买通过政府采购方式确定的国 内航空公司航班优惠机票;

3.机票购买渠道:购买票价应当低于政府采购机票管理 网站公布的同一时刻同一航班、同等舱位的机票价格。购票 时应当从政府采购机票管理网站上下载并保存出行日期机 票市场价格截图;

4.费用报销须提供江苏省人民政府的出国批件或对方 单位的邀请函,"因公临时出国任务和预算审批意见表"(财 务处"财经法规"专栏处下载)。

#### (六)物资采购报销

1.根据《江苏理工学院招采购管理办法》(江理工资 [2016]4 号)、《江苏理工学院国有资产管理暂行办法》(苏 理工资[2013]176号)执行:

2.物资采购报销时须有经办人、验收人、项目负责人三 方签字方可报销;

3. 发票内容要列具物品名称、单价和金额,如不明确, 金额在 500 元及以上的需要提供对方单位盖章的明细清单;

4.金额在 2 万元(含)以上的物资采购需提供合同会签 单和合同,采购合同必须加盖审计处合同专用章;

5.凡合同预算价在 5 万元以上的,或招投标小组认定应 纳入招标采购的采购项目必须通过招标采购;

6. 单价在 1000 元(专用设备 1500 元)及以上的物资, 先办理固定资产入库手续,凭入库单、发票等到财务处报销;

耐用时间在一年以上的单价高于200元低于1000元(专 用设备低于 1500 元)大批同类如椅子等家具类、扫描仪等 家电办公设备类、示波器等教学科研设备同样需要办理固定 资产入库手续方能报销;

7.横向科研经费中对于符合固定资产计价标准,但用于 样机的部件或进行破坏性测试设备等,以及按项目合同要求 为资金方代购设备,由科研管理部门开具"验收单";

8.在"图书资料费"和"实验及毕业设计费"专项中购 置的图书,由图书馆办理入库手续,凭入库单、发票进行报 销;

9.教学实验耗材报销需填写"耗材验收单"、科研项目 中的材料报销需填写"科研材料验收单"(科研部门领用)。

#### (七)维修费报销

根据《关于后勤基建处维修经费使用及报销管理的会议 纪要》(2013 年 4 月 15 日)、《江苏理工学院招标采购管 理办法》(江理工资[2016]4 号)执行。

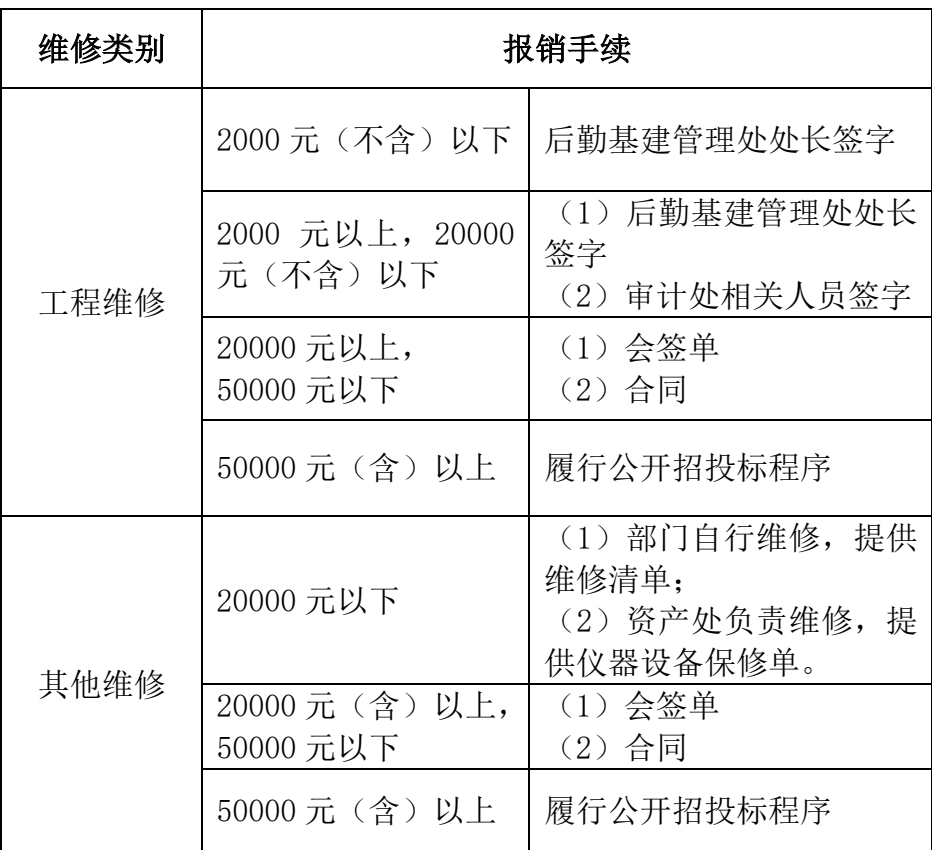

# (八)租车费报销

1、租车"一事一清,一次一结";

2、租车目的地为常州市内的,需要在发票上写明目的 地、租车时间、事由;租车目的地为常州市外的,附"出差 审批单"。

# (九)会议费、培训费报销

1.根据《江苏省省级机关会议管理补充规定》(苏财行

[2014]55 号)及《江苏省省级机关培训费管理办法》(苏 财行[2014]32号)执行;

2.承办会议的收入应及时交财务处,不得以收抵支;

3.会议所有费用一次性结清,同时提供会议通知、参会 人员签到表、相关费用票据及清单;

4.会议费(三类)标准

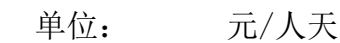

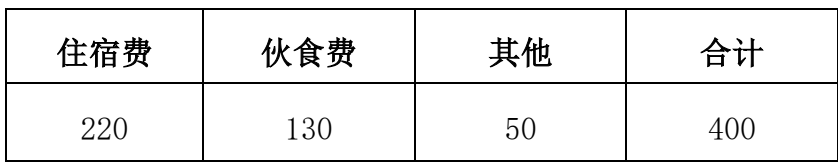

5.培训费标准

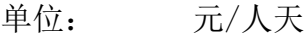

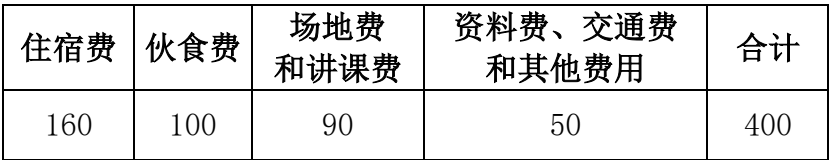

培训费标准是培训费开支的上限,各项费用之间可以调 剂使用。各单位应在综合定额标准以内结算报销。

30 天以内的(含 30 天)培训按照培训费标准控制; 超 过 30 天少于 60 天(含 60 天)的培训,按照培训费标准的  $80\%$ 控制: 超过 60 天少于 90 天 (含 90 天) 的培训, 按照 培训费标准的 70%控制。上述天数含报到和离会时间,报到 和离会时间分别不得超过 1 天。

### (十)版面费报销

1.境内版面费报销:须提供正式发票及文章录用通知单 (或者杂志的封面、目录);

2.境外版面费报销:须提供发票或文章录用通知(翻译 成中文)及付款记录。

### (十一)公务接待费报销

1.根据《江苏理工学院公务接待管理规定》(委办 [2015]3 号)执行;

2.公务接待用餐标准:午餐和晚餐不超过 120 元/位, 报销须提供"公务接待审批单",来函需提供来函通知;

3.学校所属各单位、职能部门公务接待参照执行。

### (十二)安家费报销

报销安家费需提供的材料:

1. 安家费、购房款审批表(人事处开具);

2.购房合同复印件;

3. 委托付款书(可参照如下模板):

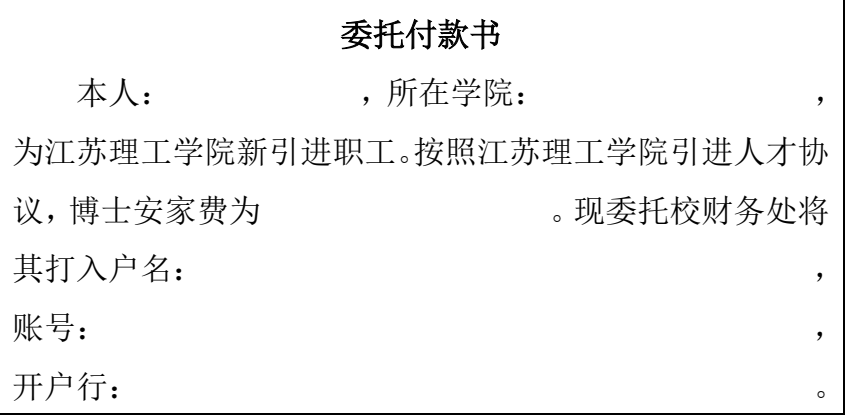

# (十三)各类劳务费报销

1.各类劳务费的发放,均需通过学校酬金系统处理;

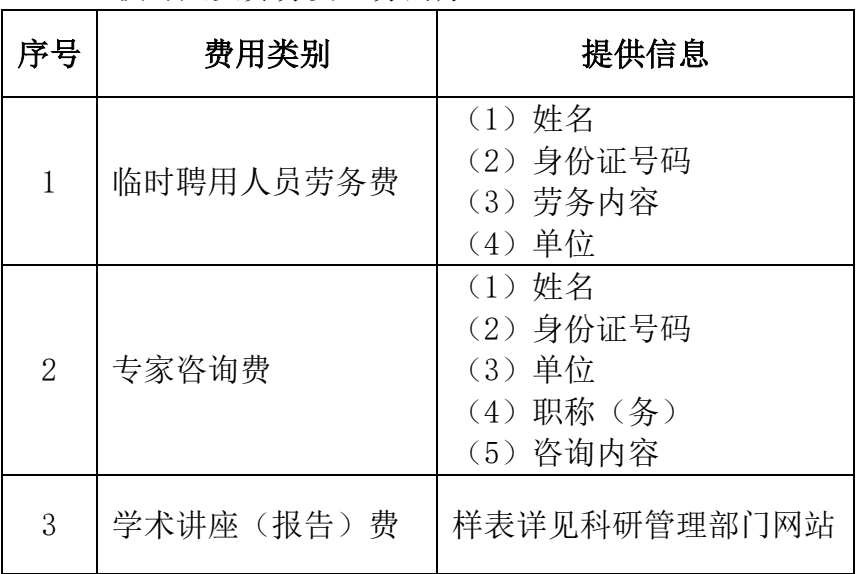

2.校外人员劳务费业务的办理

### 四、其他说明

#### (一)科研经费财务管理流程

1.到款阶段

(1)财务处会计核算中心出纳窗口查询经费是否到账;

(2)经办人提供科研项目批文(或合同、协议)原件、 "项目经费预算表",财务处开具相关票据(增值税发票或 者行政事业单位资金结算往来票据)。

2.立项阶段

(1)科研部门开具"科研到账经费下拨单";

(2)财务处依据科研合同、"项目经费预算表"、票 据和"科研到账经费下拨单"进行经费立项。

3.执行阶段

(1)经费开支详见《江苏理工学院科研项目管理办法》 (江理工技[2014]117 号)以及《江苏理工学院科研经费报 销注意事项》(财[2015]1号):

(2)科研经费预算调整:登陆科研部门网站下载"科 研经费预算调整表"填写,经报科研管理部门和财务处审批 后调整。

4.结题阶段

登陆校园网主页"便捷通道"的"财务查询",统计项 目明细支出,填报经费决算表,交财务处核对确认。

### (二)校内票据领用及缴销

1. 财政票据领用: 在财务处网站"表格下载"下载"票 据领用申请单",填写完整,经财务负责人审批后至结算中 心领取;

2.票据预借:申请人在《票据预借登记簿》上登记,经 财务负责人审批后至综合财务中心办理;

3.票据缴销:领用票据"缴旧领新"。票据开具后,所 收款项及时上缴财务并办理注销手续。

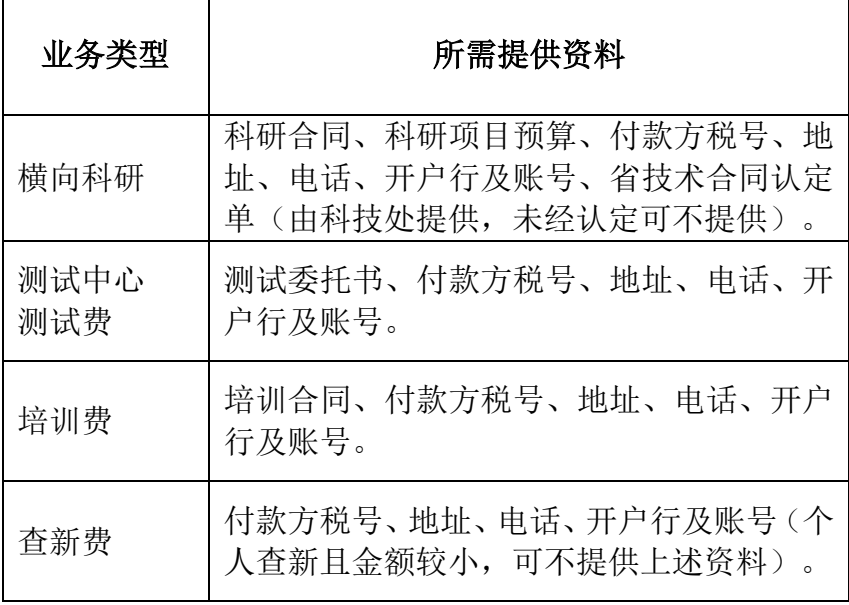

### (三)增值税发票开具

### (四)财务查询使用说明

1.登录方式 财务处查询网址:

http://cwcx.jsut.edu.cn/,用户名和初始密码为工号。

2.个人财务查询

进入系统导航页面,点击左侧的"新版财务查询", 如图 1。"我的项目杳询"中 的"项目成组杳询"可杳询 个人项目经费; "我的收入查询"可以分别查询个人工资、 个人酬金(津贴、课酬等)、个人报销进款等; "我的往 来查询" 中的"个人借款查询"可以查询教职工个人借款。

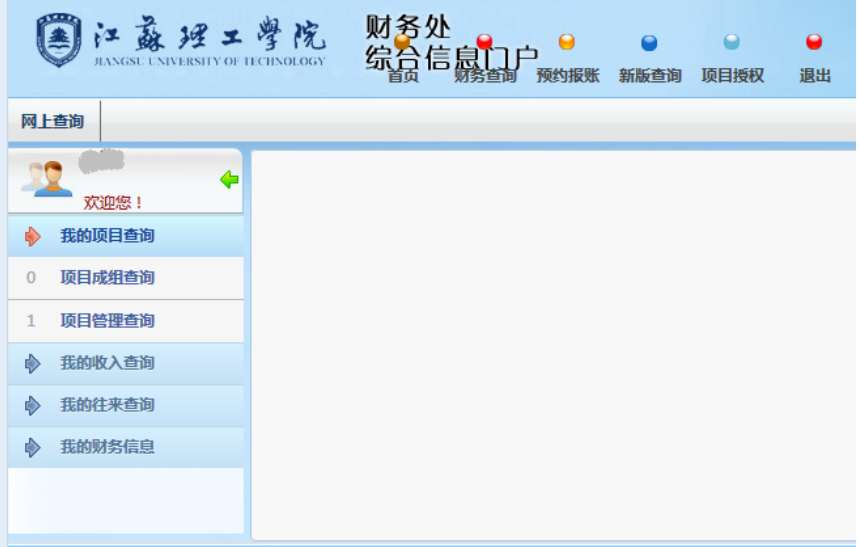

# 图 1

3.部门财务查询

(1)部门经费查询

点击"我的项目杳询"下的"项目成组杳询",部门负 责人可以查询所负责部门的各类项目经费,

(2)查询权限的授予或取消

部门项目经费负责人可以将本部门的项目经费查询权 限授予(或取消)本部门的指定人员。

点击杳询首页左上侧"项目授权",如下图 2 所示, 选 择所要授权的项目,点击页面下方"授权管理员",进入 授权页面,点击"添加管理员",输入所授权人员工号,确 认即可;如需取消某一用户对该项目的查询权限,只需在进 入授权页面后, 选择已授权人员, 点击"撤消授权"确认。

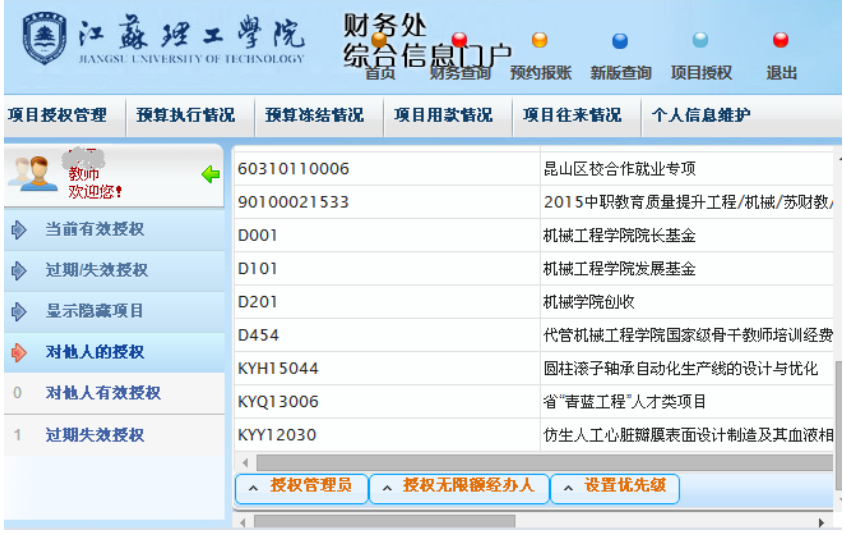

图 2

# (五)个人所得税事项

1.计税范围

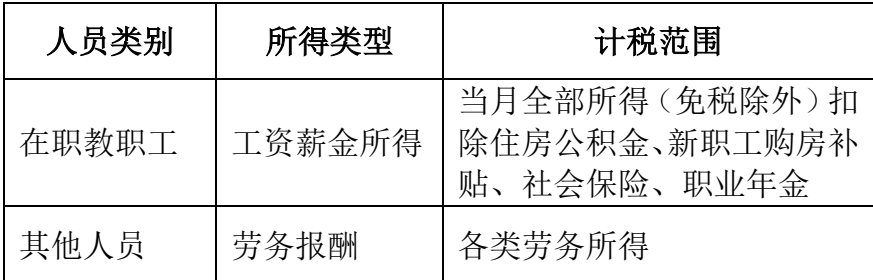

2.年所得满 12 万以上个人所得税的自行申报

年所得满 12 万元以上的教职工于次年 3 月 31 日之前自 行申报,具体流程详见常州市地税局通知(届时,常州市地 税局会通过官方网站及短信等方式进行告知)。

### (六)对外服务时间

根据国库集中支付和会计电算化制度的规定,当天的会 计凭证需复核后方能记帐,财务处定于每天上午 8:00 至下 午 4:00 为报销时间。

周四下午进行政治、业务学习,不对外办理业务。

#### (七)财务处各科室职责

1.会计核算中心

主要负责事业经费的日常核算(审核报销)、科研项目 经费核算、财务平台使用咨询。

地点:28-104;负责人:张建江;电话:3133(校内), 86953133(校外)。

2.预算管理中心

主要负责经费预算的编制和执行分析、评价。

地点: 28-103: 负责人: 陈纲: 电话: 3135 (校内), 86953135(校外)。

3.基建财务中心

主要负责基本建设、维修工程项目审核、结算管理。

地点:28-105;负责人:顾晓良;电话:3134(校内), 86953134(校外)。

4.综合财务中心

主要负责职工薪酬发放及保险金、公积金、涉税事项管 理;各类收费、票据管理工作;学生奖助学金的审核和发放; 二级单位收入分配;国库集中支付系统管理;处内固定资产 管理和行政、党务等日常工作。

地点:28-109;负责人:房子磊;电话:3134(校内), 86953134(校外)。

5.委派会计中心

主要对经营性公司(包括后服公司)实施会计监督管理。 负责人:沈卫国。